# DISCOVERING STATISTICS USING R

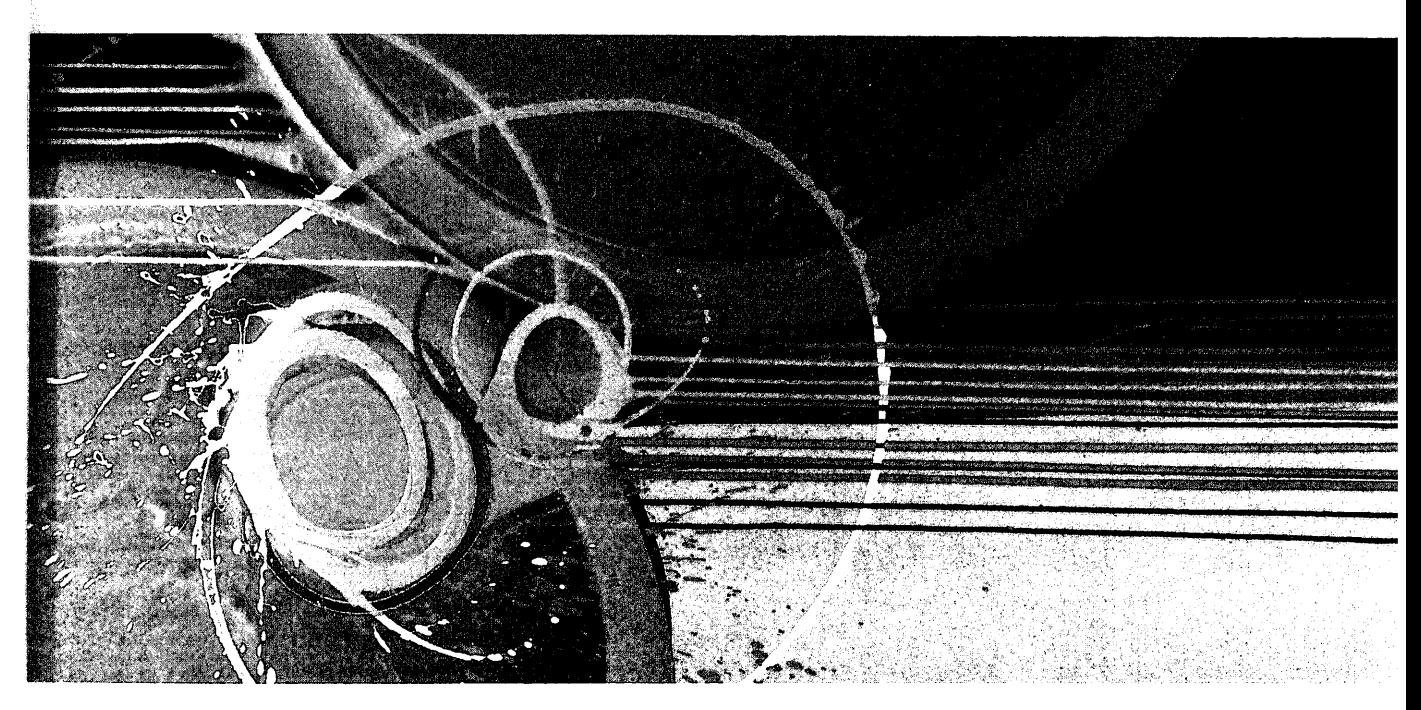

## ANDY FIELD | JEREMY MILES | ZOË FIELD

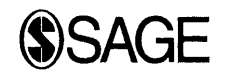

Los Angeles <sup>|</sup> London <sup>|</sup> New Delhi Singapore <sup>|</sup> Washington DC

## **CONTENTS**

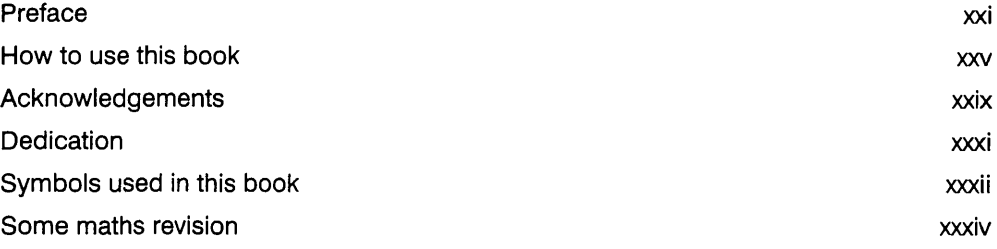

 $\mathcal{L}^{\text{max}}_{\text{max}}$  and  $\mathcal{L}^{\text{max}}_{\text{max}}$ 

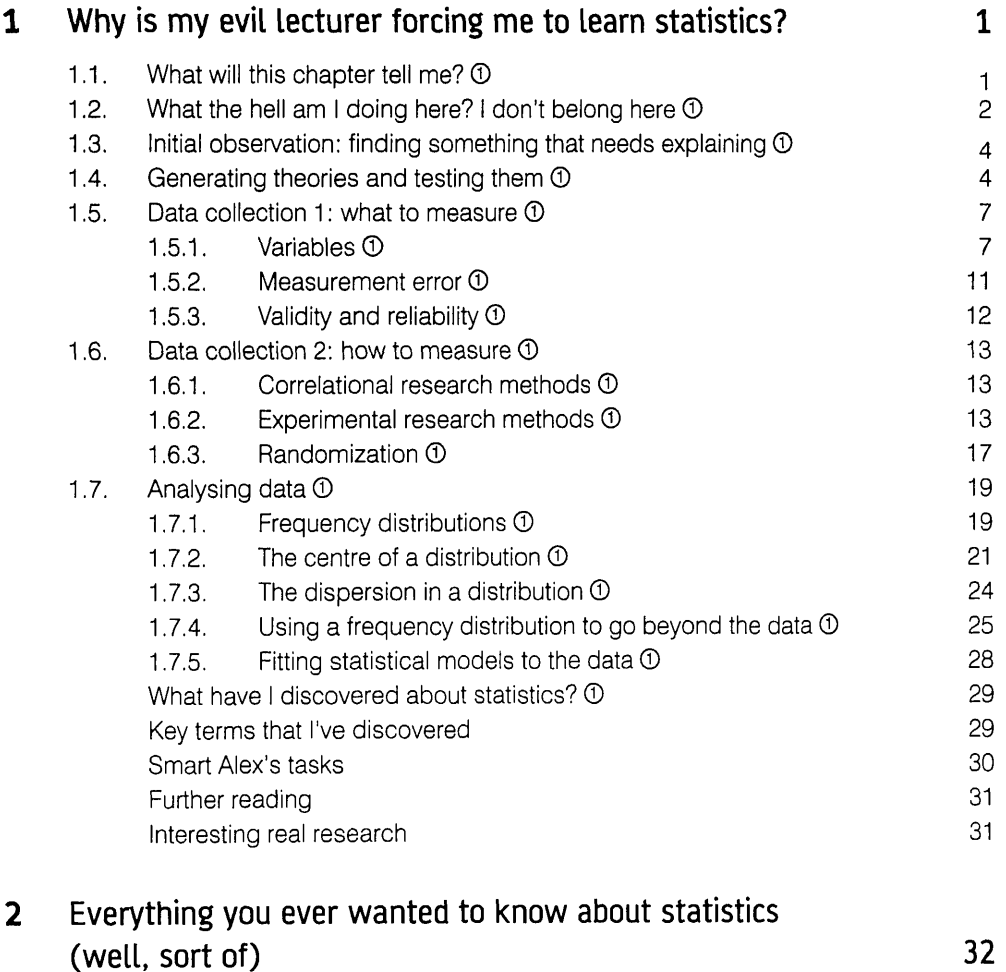

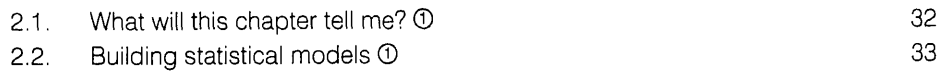

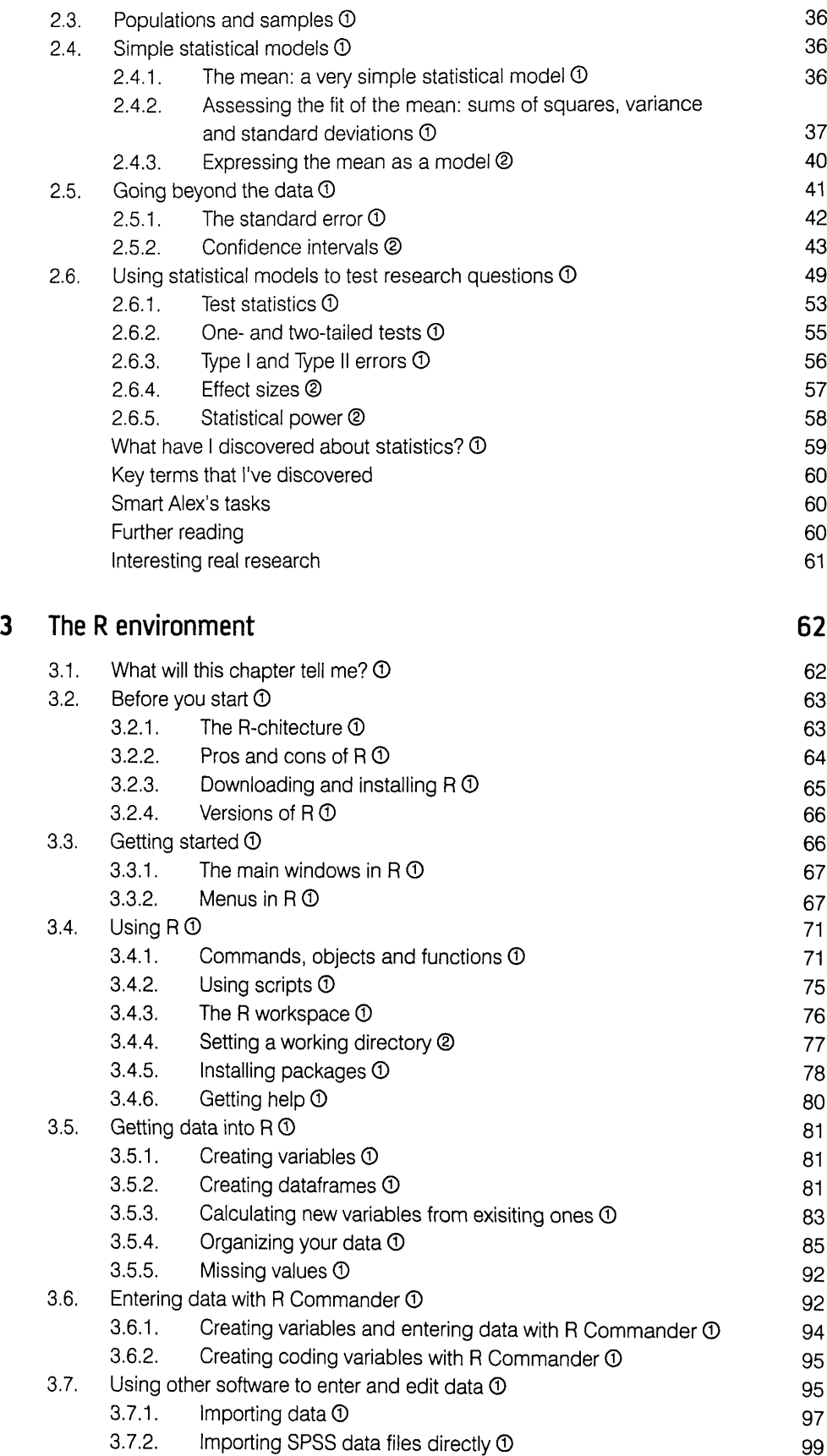

 $\begin{minipage}{0.03\textwidth} \begin{tabular}{|l|l|l|} \hline \textbf{0.03}\end{tabular} \end{minipage} \begin{minipage}{0.03\textwidth} \begin{tabular}{|l|l|l|} \hline \textbf{0.03}\end{tabular} \end{minipage} \end{minipage} \begin{minipage}{0.03\textwidth} \begin{tabular}{|l|l|l|l|} \hline \textbf{0.03}\end{tabular} \end{minipage} \end{minipage} \begin{minipage}{0.03\textwidth} \begin{tabular}{|l|l|l|l|} \hline \textbf{0.03}\end{$ 

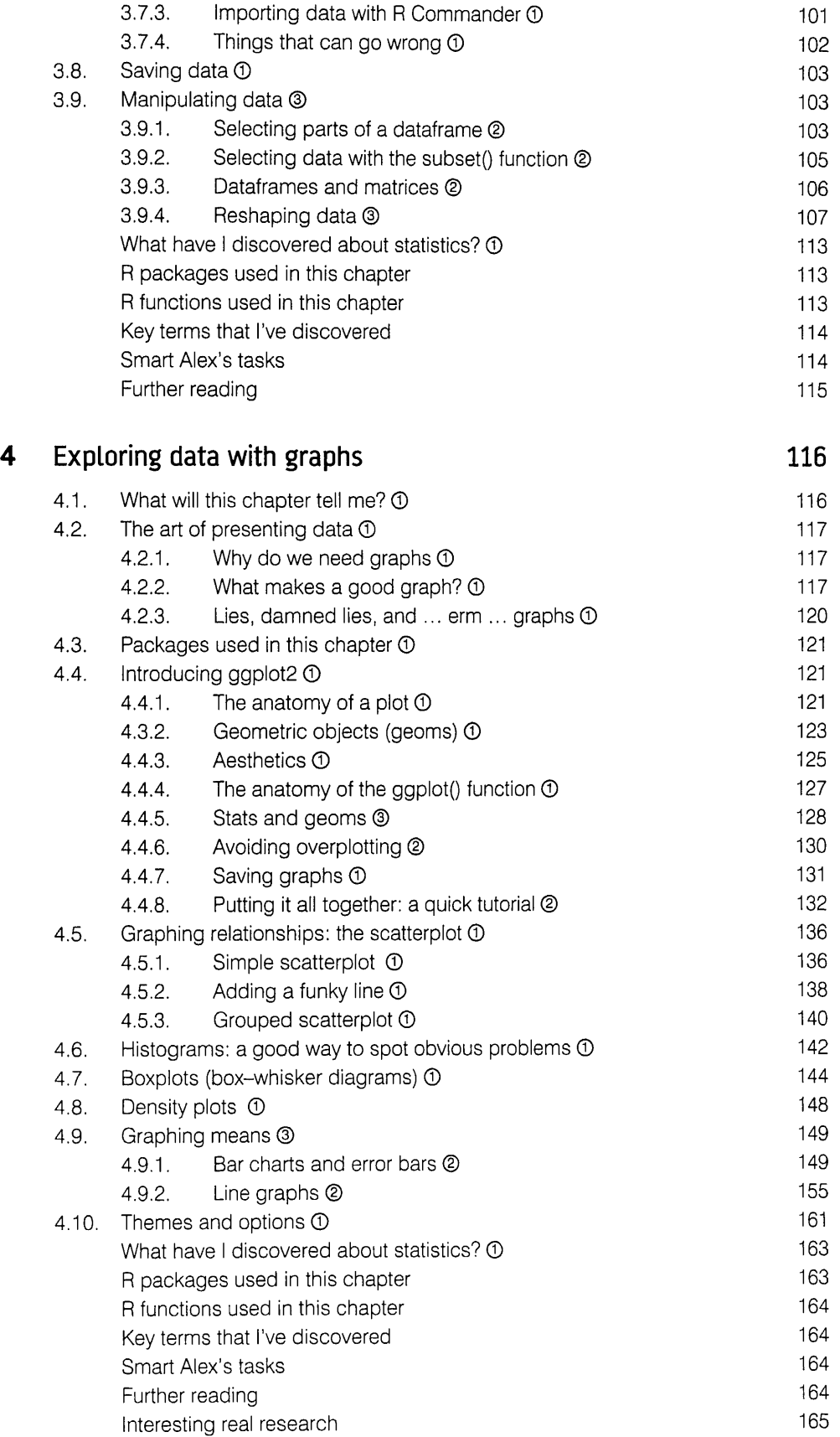

 $\begin{minipage}{0.5\textwidth} \begin{tabular}{|c|c|c|} \hline \textbf{1} & \textbf{1} &$ 

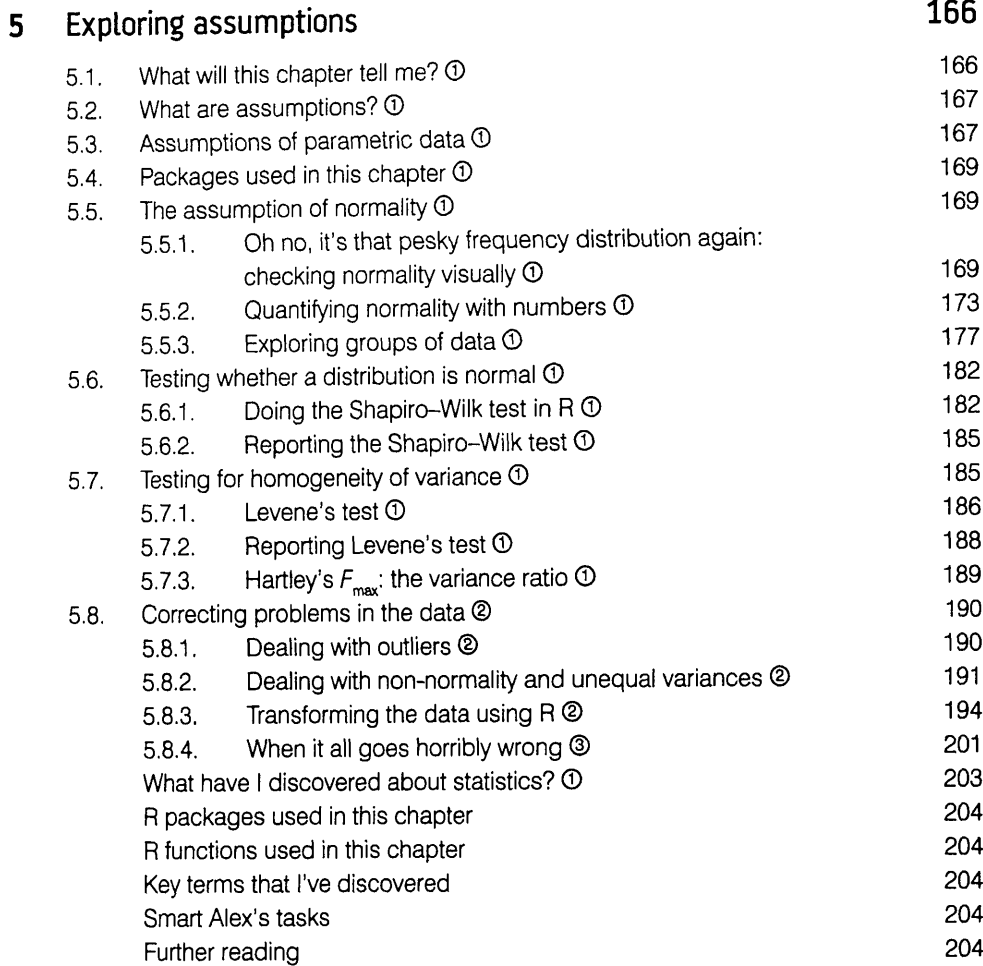

### Correlation 205  $6\phantom{a}$

Ñ,

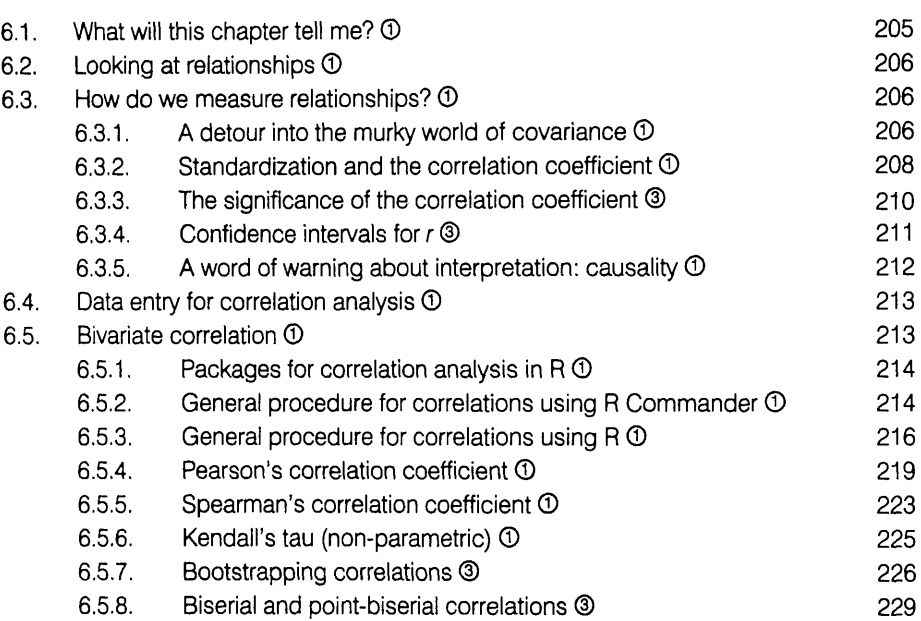

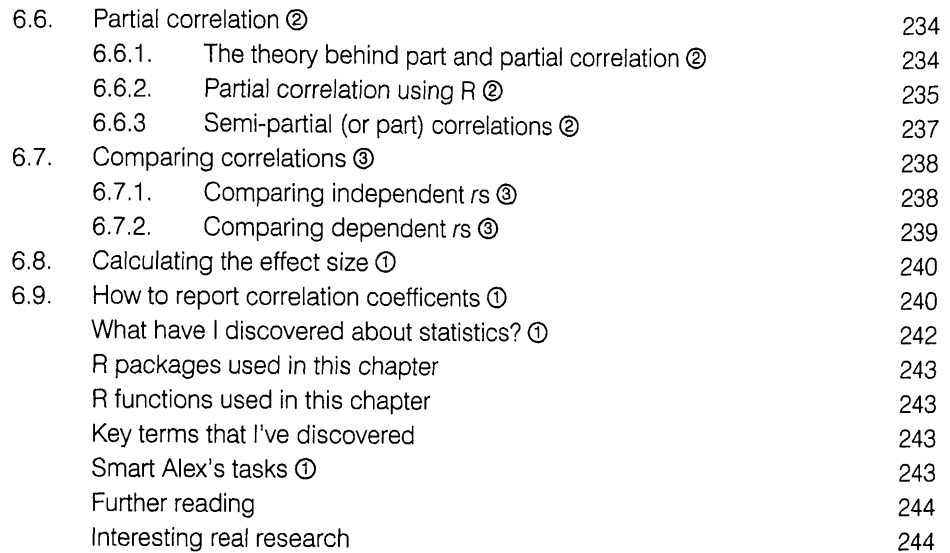

## 7 Regression 245

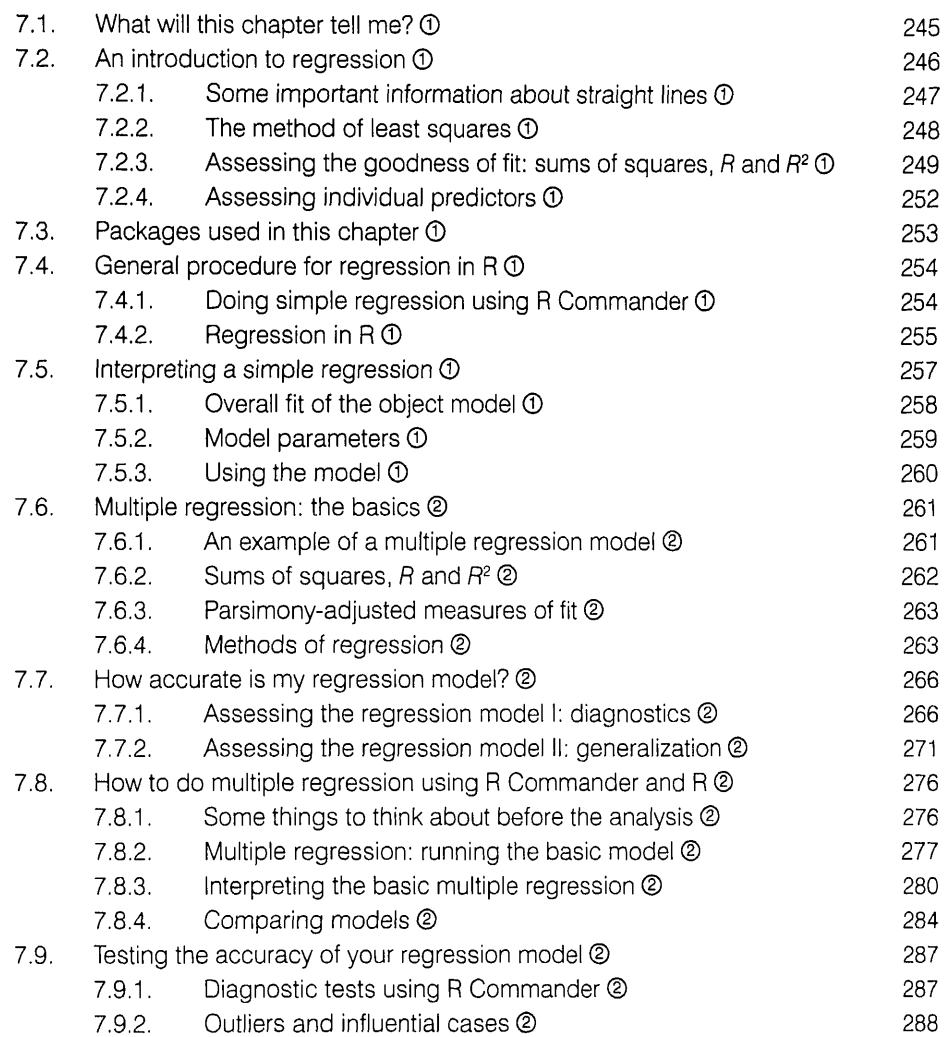

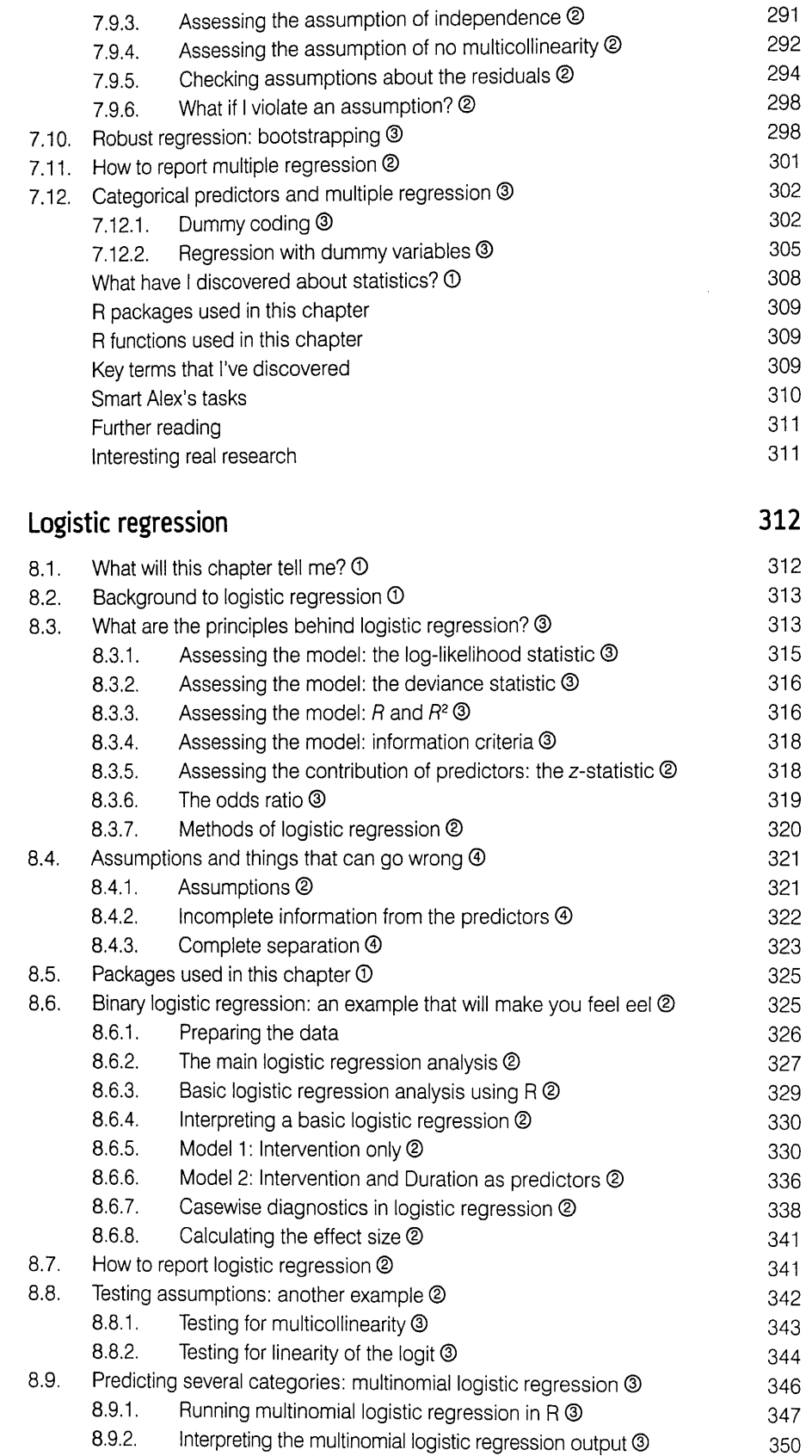

 $\boldsymbol{8}$ 

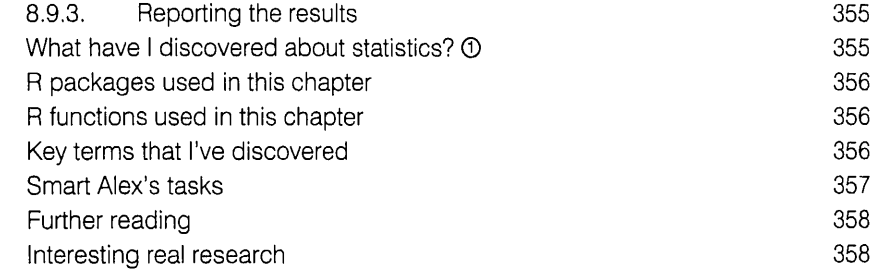

### **9** Comparing two means **359**

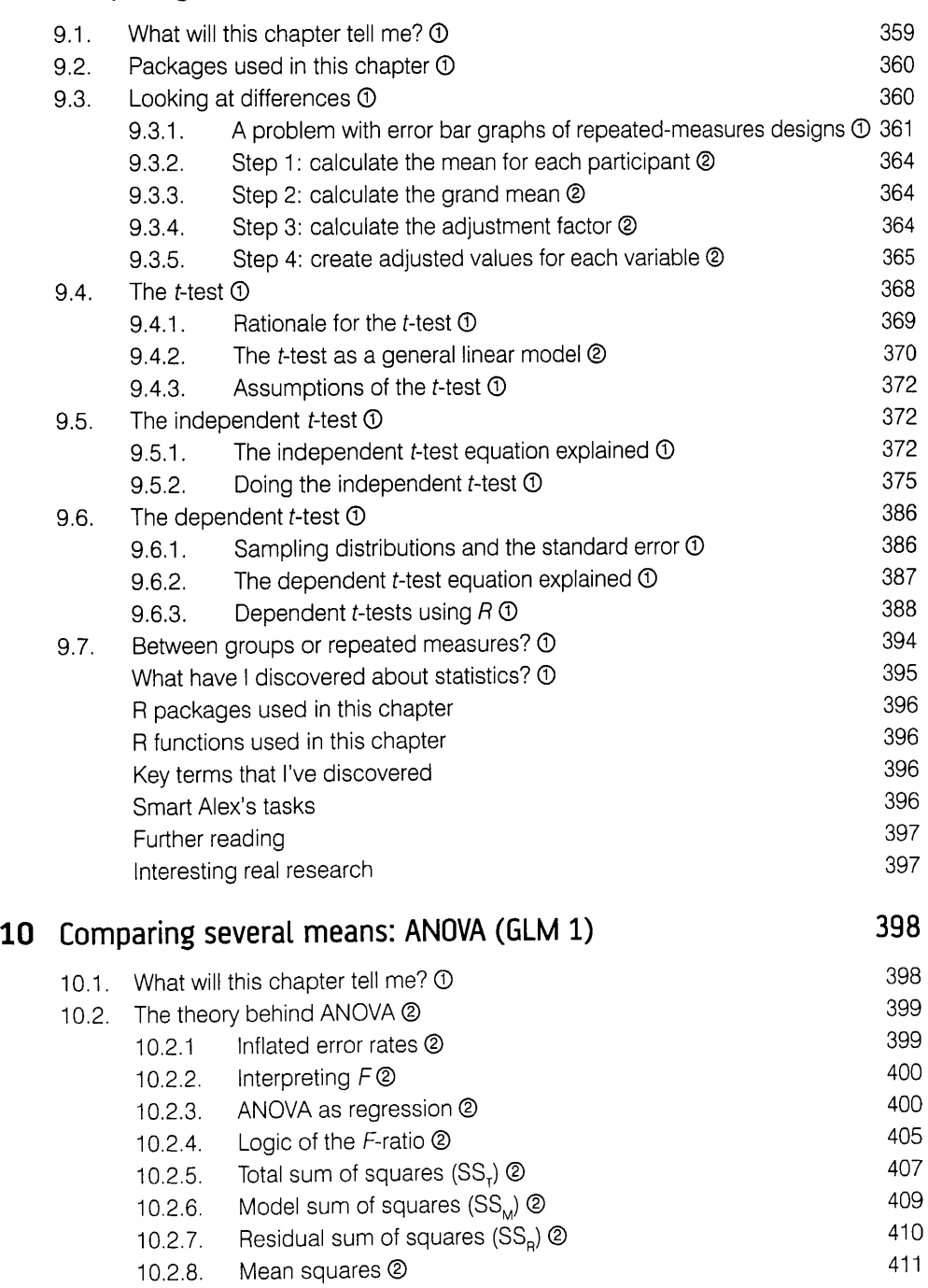

 $\mathcal{L}$ 

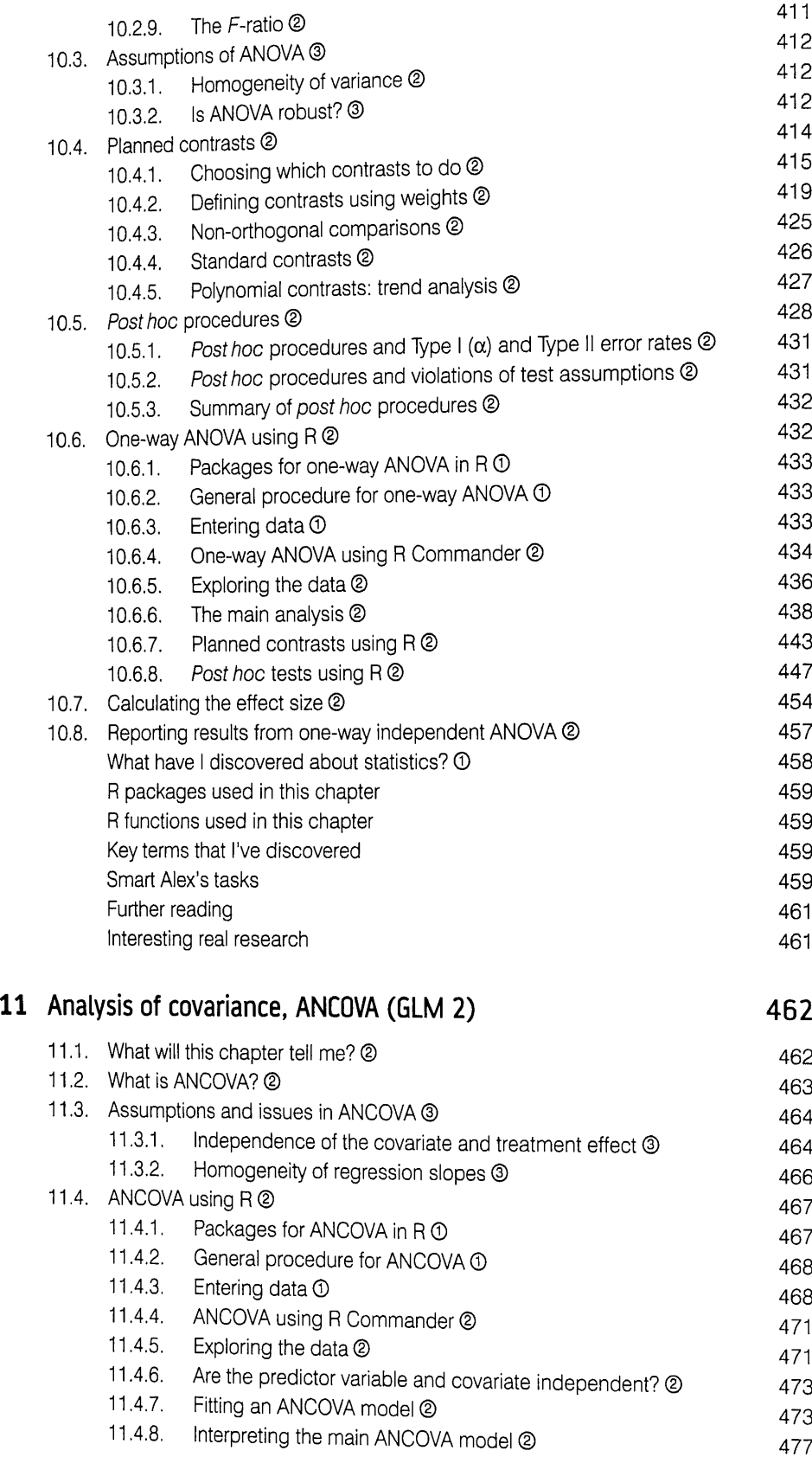

xii

*<u>Surannonnonnonnonnonnonnon</u>n* 

 $\overline{\phantom{a}}$ 

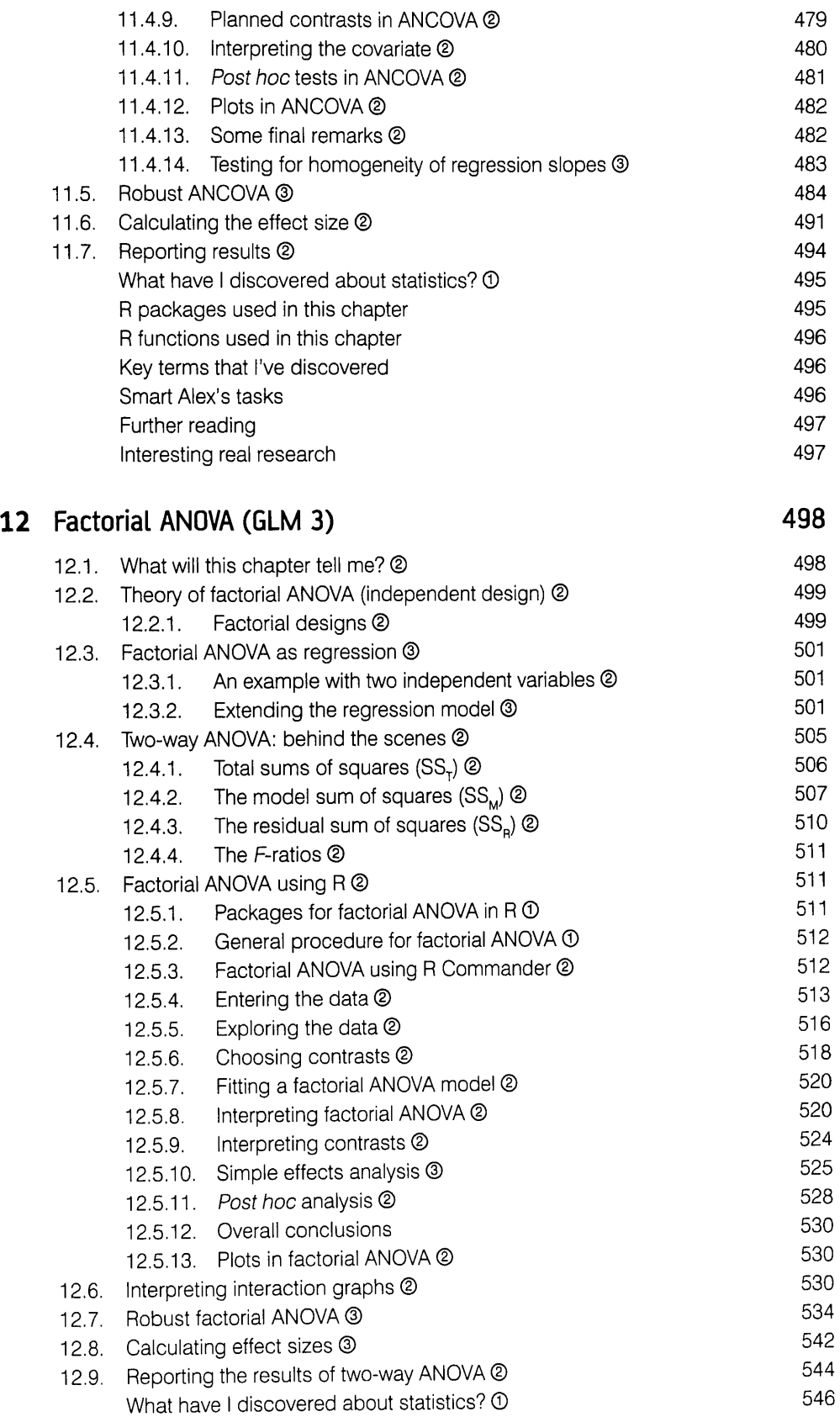

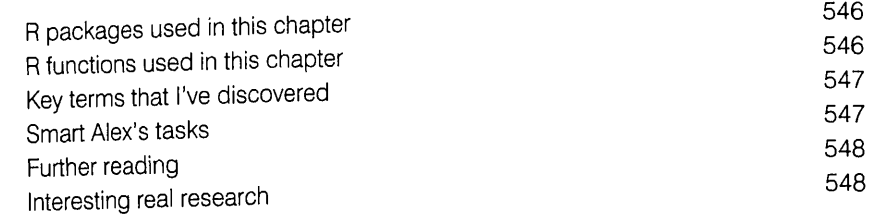

## 13 Repeated-measures designs (GLM 4) 549

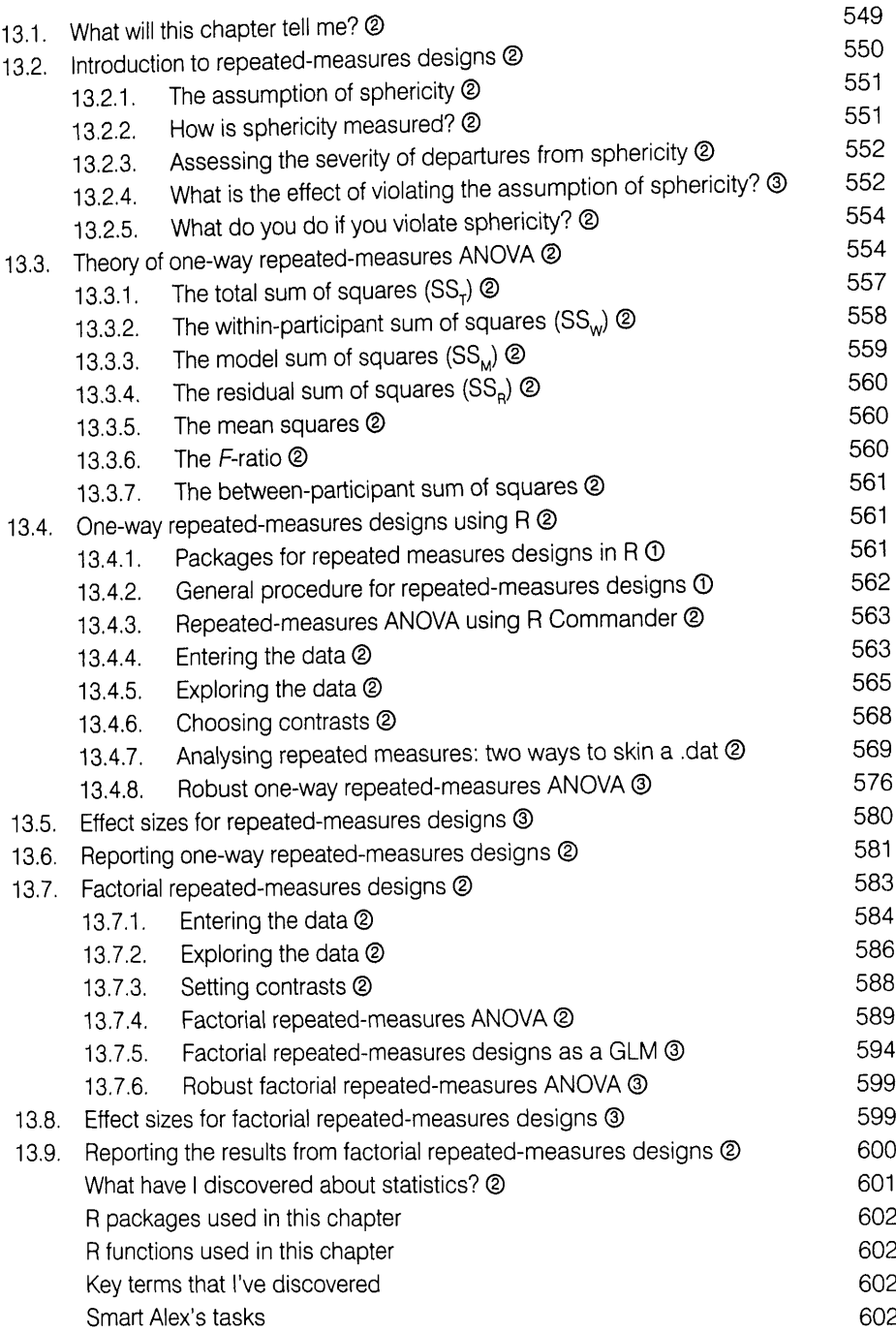

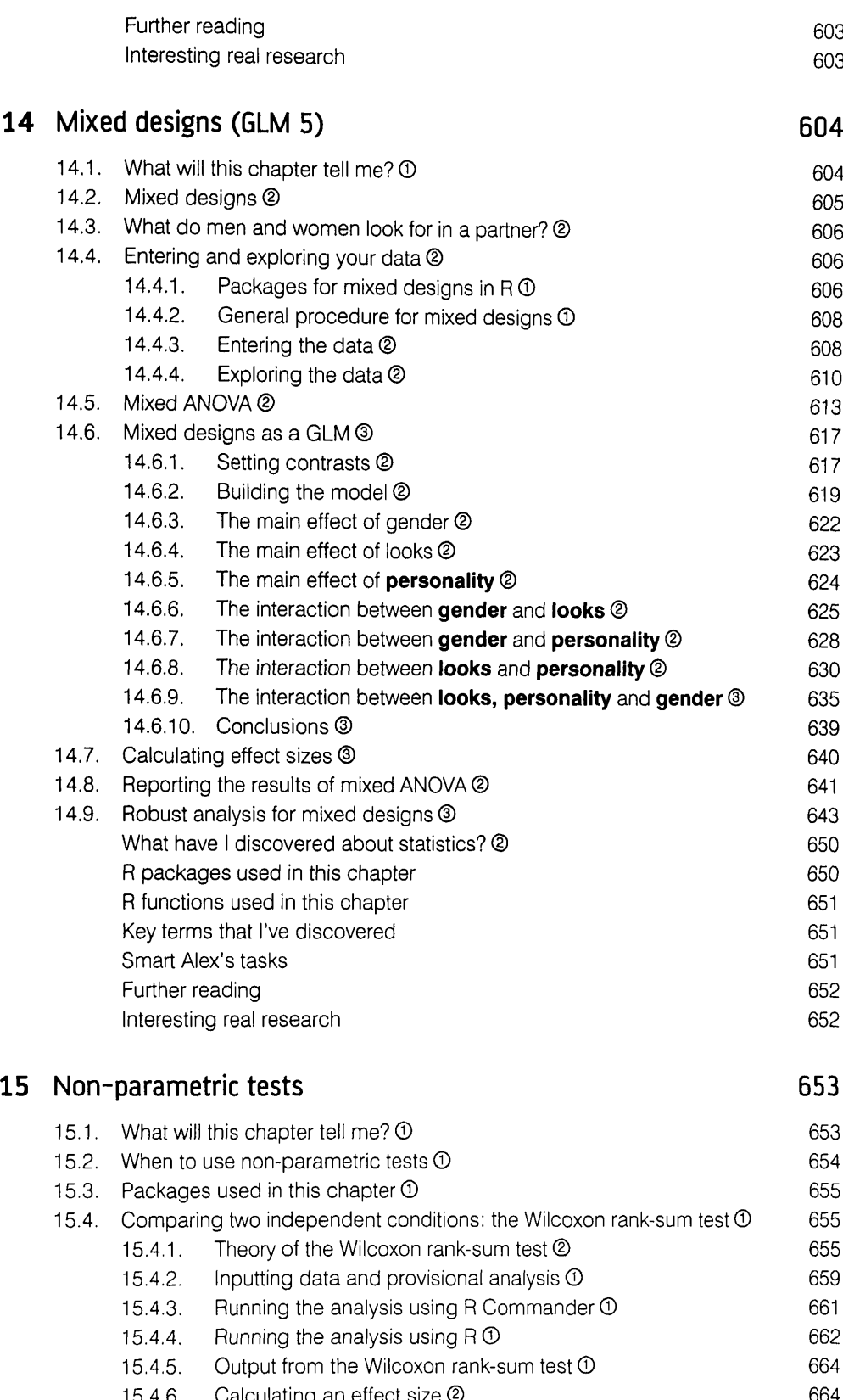

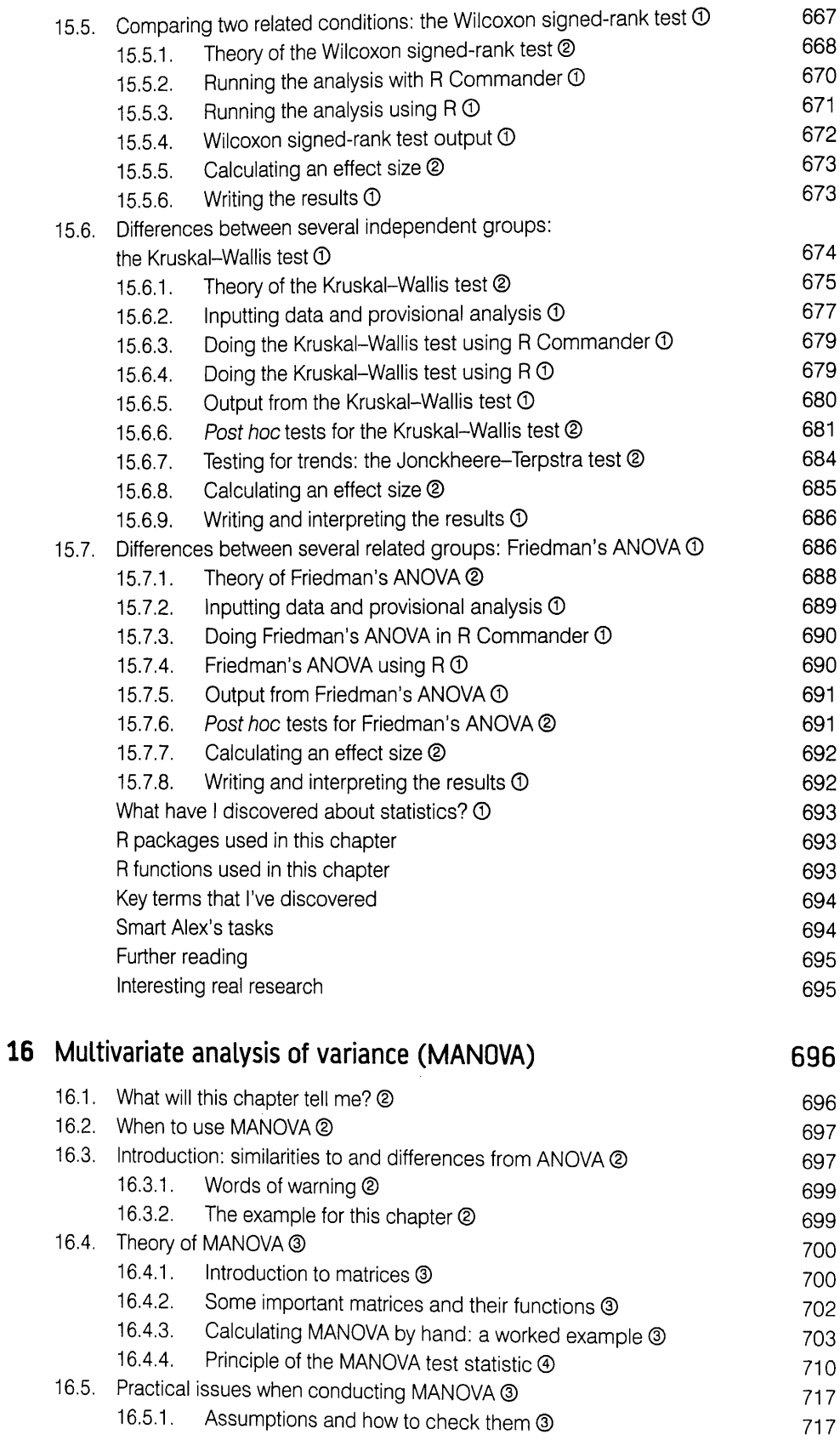

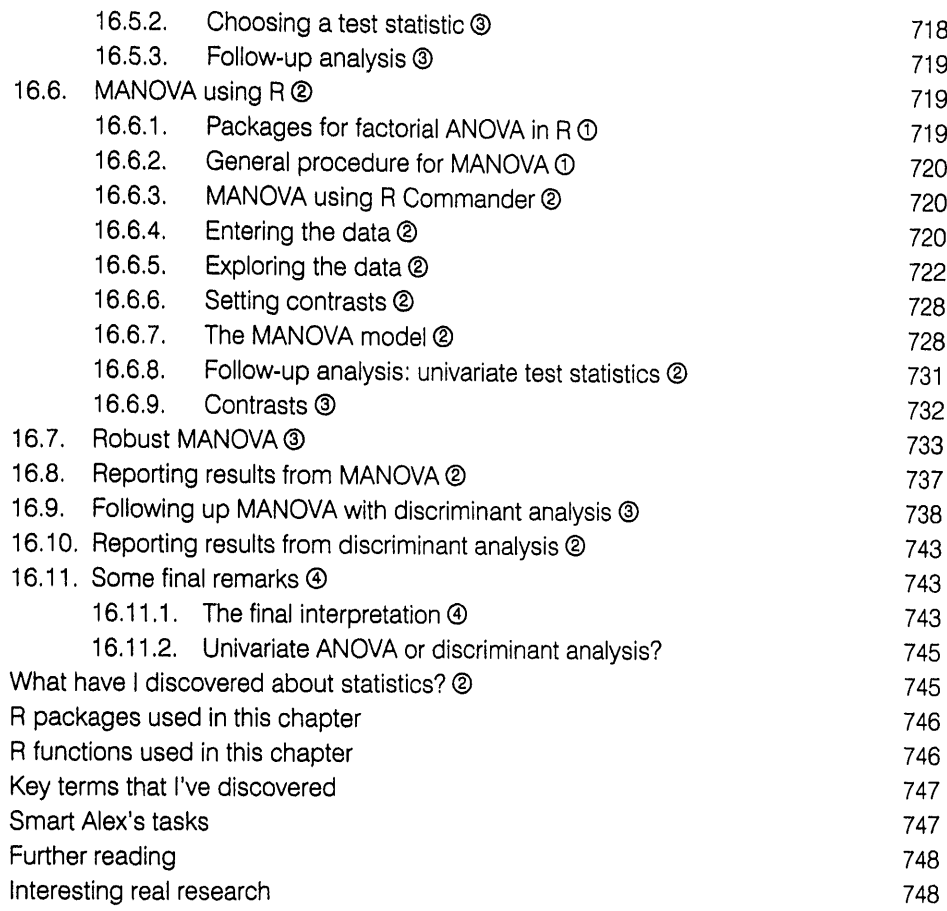

## 17 Exploratory factor analysis 17 The matrix of the 149

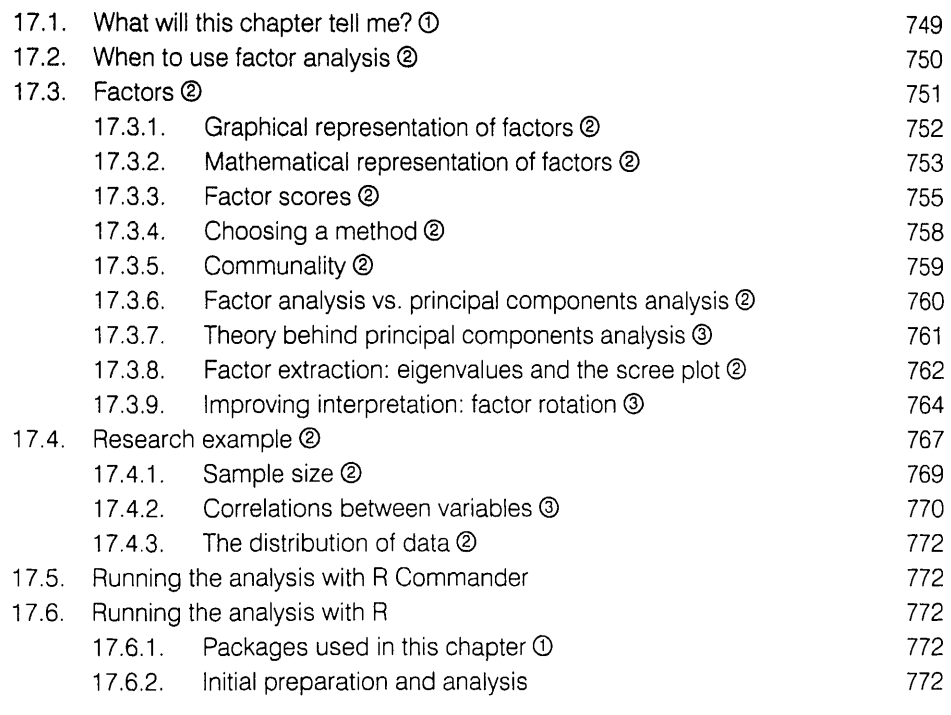

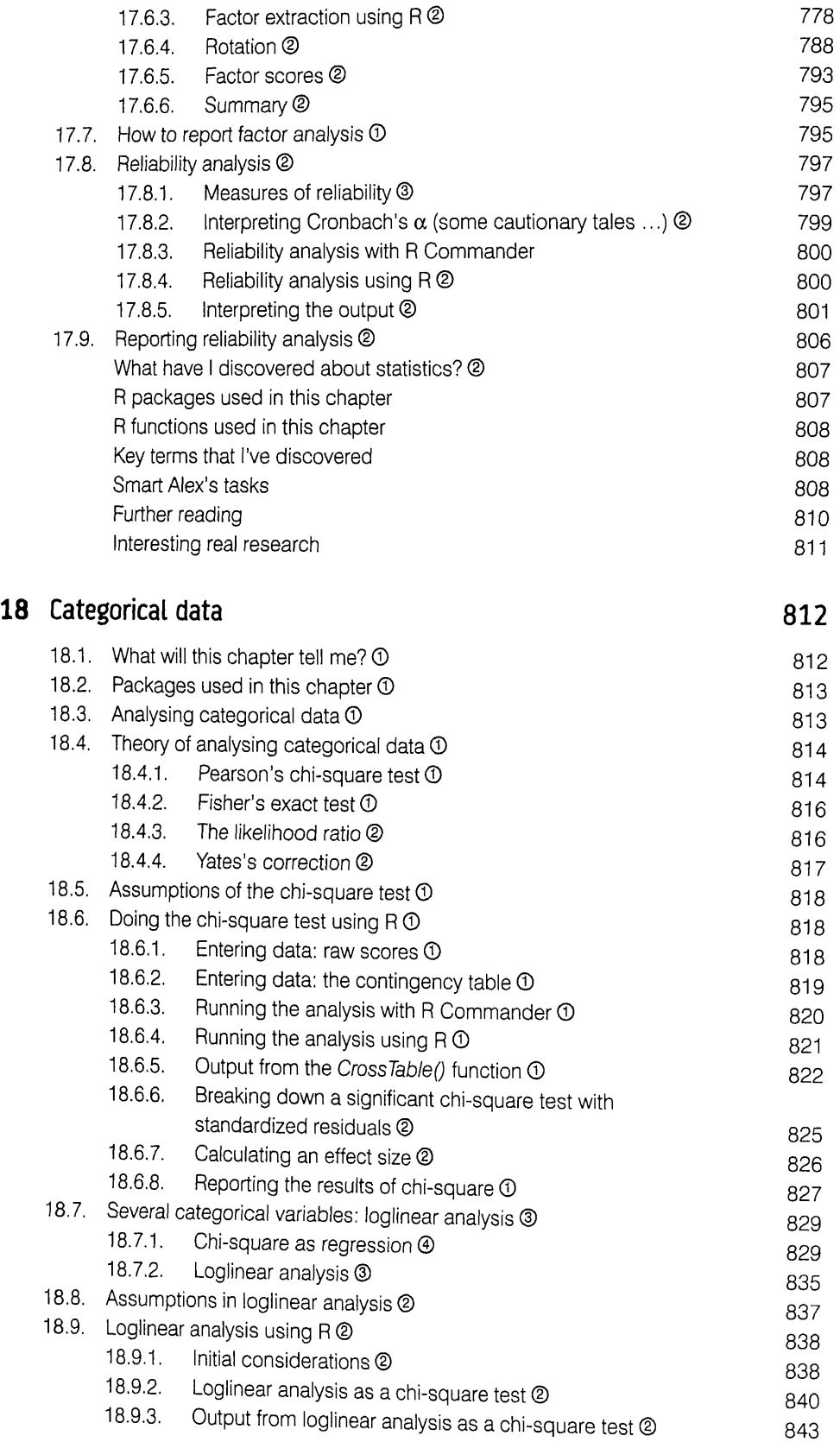

 $\begin{minipage}{.4\linewidth} \begin{tabular}{l} \hline \textbf{0} & \textbf{0} & \$ 

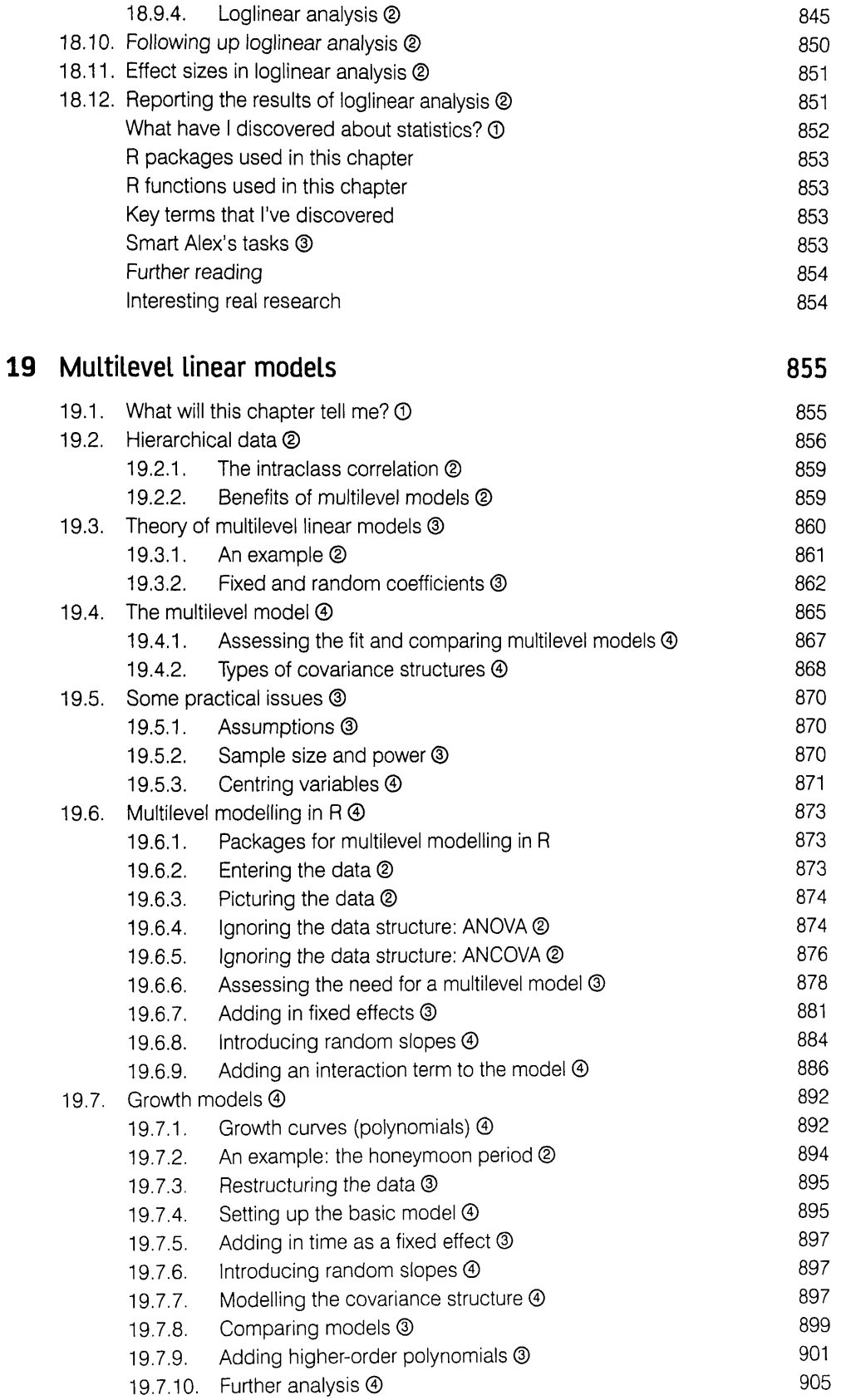

 $\begin{minipage}{0.5\textwidth} \begin{tabular}{|c|c|c|} \hline \multicolumn{1}{|c|}{0.4\textwidth} \includegraphics{1}{p} \end{tabular} \end{minipage} \begin{minipage}{0.4\textwidth} \begin{tabular}{|c|c|c|} \hline \multicolumn{1}{|c|}{0.4\textwidth} \includegraphics{1}{p} \end{tabular} \end{minipage} \begin{minipage}{0.4\textwidth} \begin{tabular}{|c|c|c|} \hline \multicolumn{1}{|c|}{0.4\textwidth} \includegraphics{1}{p} \end{tabular} \end{minipage} \begin{minipage}{0.4$ 

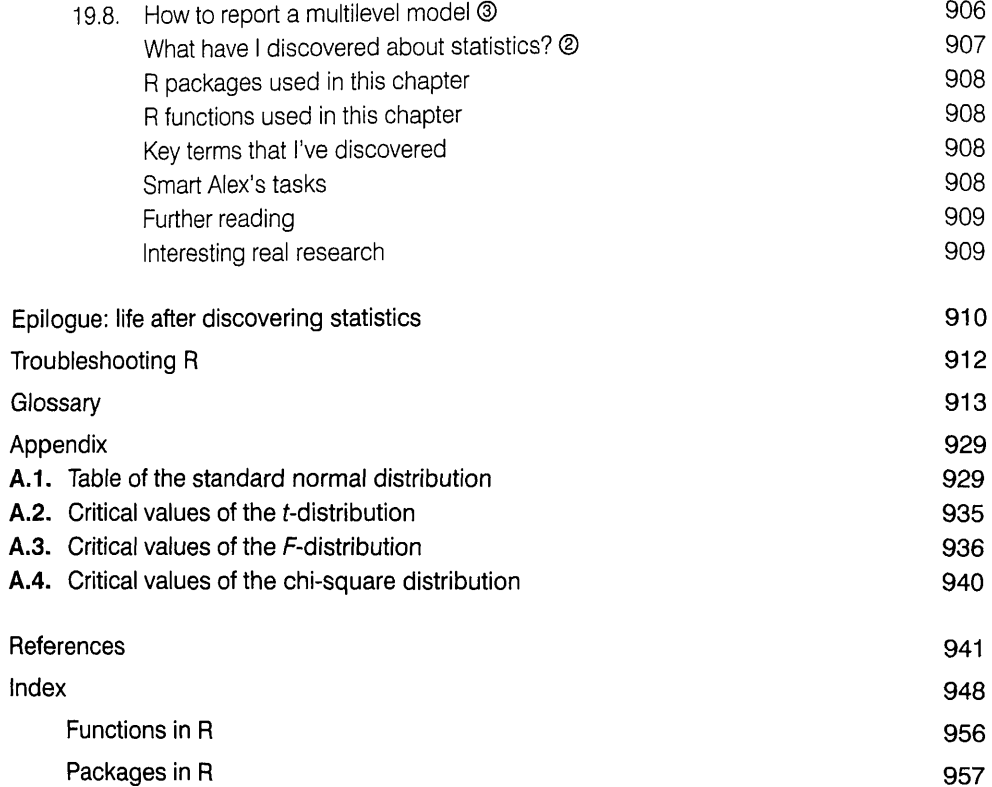

 $\begin{minipage}{.4\linewidth} \begin{tabular}{l} \textbf{\textcolor{red}{\textbf{7}}\textcolor{green}{\textbf{1}}\textcolor{green}{\textbf{1}}\textcolor{green}{\textbf{1}}\textcolor{green}{\textbf{1}}\textcolor{green}{\textbf{1}}\textcolor{red}{\textbf{1}}\textcolor{red}{\textbf{1}}\textcolor{red}{\textbf{1}}\textcolor{red}{\textbf{1}}\textcolor{red}{\textbf{1}}\textcolor{red}{\textbf{1}}\textcolor{red}{\textbf{1}}\textcolor{red}{\textbf{1}}\textcolor{red}{\textbf{1}}\textcolor{red}{\textbf{1}}\textcolor{red$